# **Testing Object-Oriented Systems**

CSCE 747 - Lecture 16 - 03/22/2018

#### **Object-Oriented Software**

- Most software is designed as a collection of interacting objects that model concepts in the problem domain.
	- Concrete concepts in the real world
		- A driver's license, an aircraft, a document...
	- Logical concepts
		- A scheduling policy, conflict resolution rules...

#### **Object-Oriented Software**

- What defines an object:
	- Data representation
		- Characteristics that define an object (attributes).
	- Functionality
		- What the object can do (operations).

#### **Classes**

- A class describes a **type** of object where each instance has the same attributes and behaviors, the same relationships to other classes, and common meaning.
- **Objects are instances of classes**, where each object has the same structure and behavior.
- Person instances:
	- Greg Gay, Jason Biatek
- Credit Card instances:
	- Greg's credit card, Jason's credit card

#### **Testing Object-Oriented Software**

- Most of the techniques we have covered have been introduced using non-OO examples (a single procedure, multiple procedures within one class).
- These techniques work on OO systems...
	- But, there are a few complications.
	- Today we will discuss these complications and factors that must be considered in testing OO code.

# **Issues With Testing OO Systems**

# **OO Testing Issues**

- State Dependent Behavior
- Encapsulation
- Inheritance
- Polymorphism and Dynamic Binding
- Abstract Classes
- Exception Handling
- Concurrency

#### **State Dependent Behavior**

#### ● Object behavior is **stateful**.

- An object stores data and operates using that data.
- The result of a method call depends on the state of the object - the values of its attributes.
- We cannot test a method in isolation.
	- Unit tests for classes in OO systems must put the object in the correct state by setting attributes and calling a *sequence* of methods.

#### **State-Dependent Behavior**

}

- The contents of the slots determine the legality of the model configuration.
- Are all components bound to compatible slots?
- Result of checkConfiguration() depends on the object state.

```
public class Model extends Orders.CompositeItem{
      public String modelID;
      private int baseWeight;
      private int heightCm, widthCM, depthCM;
      private Slot[] slots;
      private boolean legalConfig = false;
      private static final String NoModel = "NO 
MODEL SELECTED";
```

```
private void checkConfiguration(){
      legalConfig = true;
      for(int i=0; i< slots.length; ++i){
            Slot slot = slots[i]
            if(slot.required && 
                        ! slot.isBound()){
                  legalConfig= false;
            }
      }
}
```
#### **Encapsulation**

- Classes may have public and private members.
- Other objects must work with public methods and variables.
- To run a test, we may not be able to put an object in particular states.
- To check test results, we may need access to private information.

```
public class Model extends Orders.CompositeItem{
      public String modelID;
      private int baseWeight;
      private int heightCm, widthCM, depthCM;
     private Slot[] slots;
      private boolean legalConfig = false;
      private static final String NoModel = "NO 
MODEL SELECTED";
```

```
private void checkConfiguration(){
      ...
}
public boolean isLegalConfiguration(){
      if(!legalConfig){
            this.checkConfiguration();
      }
      return legalConfig;
}
```
}

#### **Inheritance**

- Child classes inherit attributes and operations from their parents.
	- Allows the creation of specialized versions of classes without reimplementing functionality.
	- All child objects are instances of that class and the parent class.

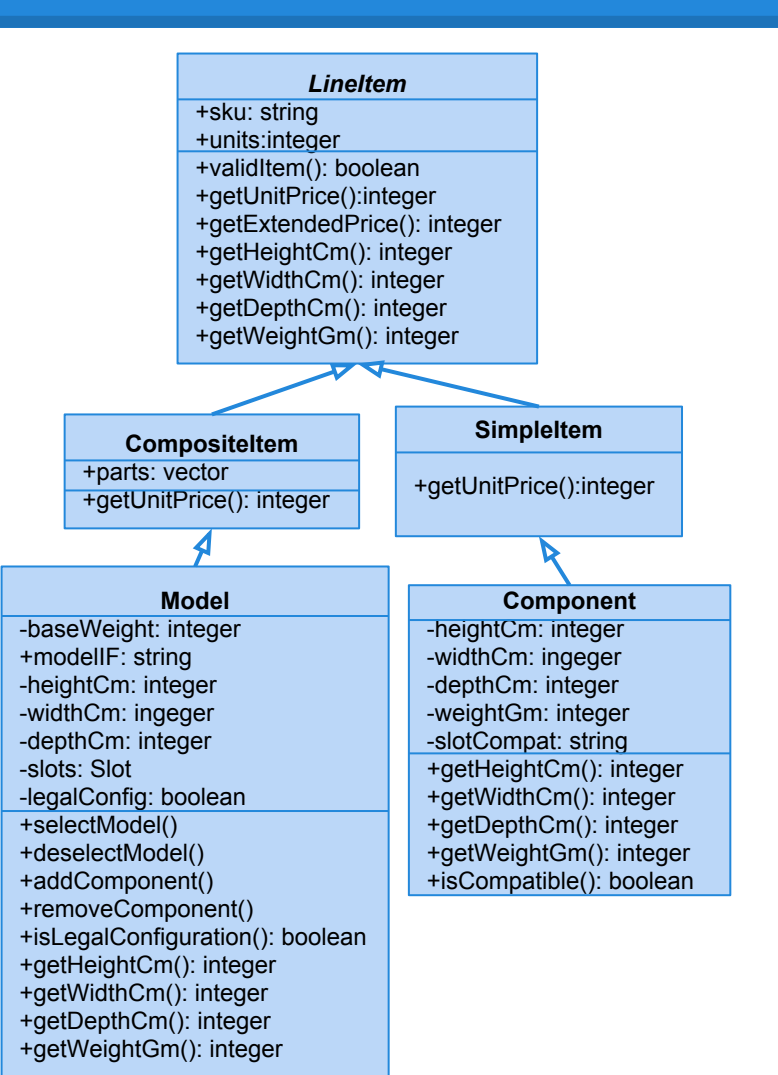

#### **Inheritance**

- Inherited methods may not exhibit the same behavior in children as they do in parent:
	- Child may *override* the method with its own implementation.
	- $\circ$  A method may depend on other parts of the class that have changed.
	- Can often establish that the method is truly unchanged and does not need to be retested.
	- $\circ$  If is has changed, it must be retested in the right context.

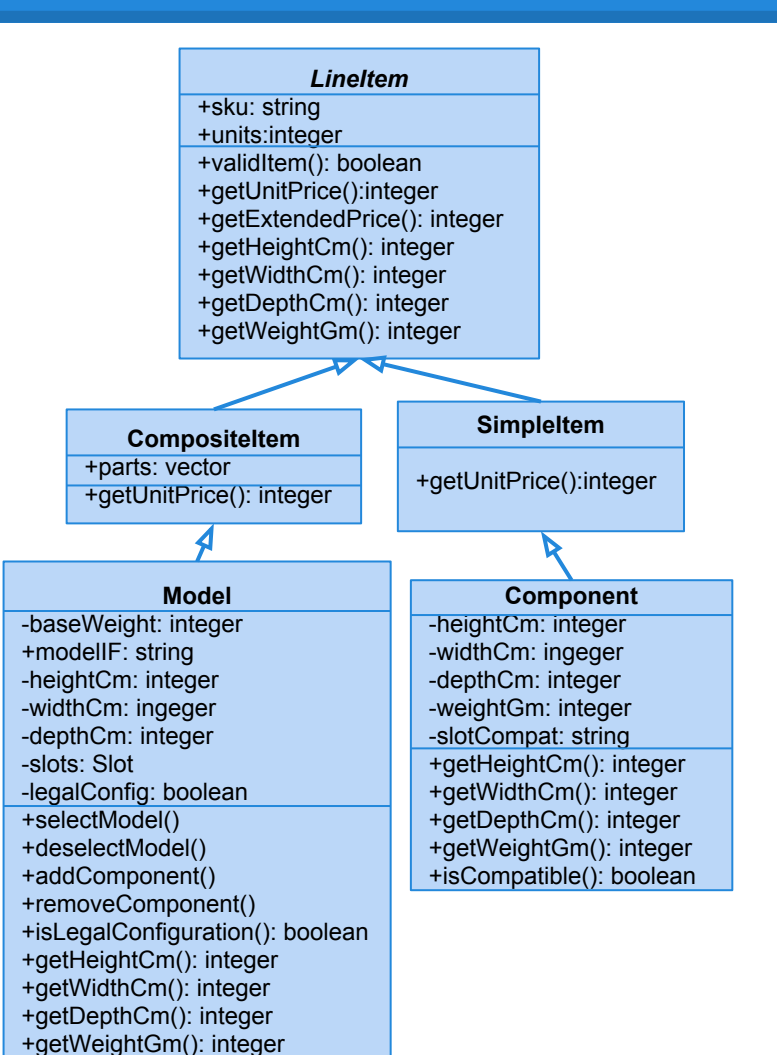

# **Polymorphism and Dynamic Binding**

- The same operation may behave differently when used on different classes.
	- Specifically, we can *redefine operations* in each related class.
- Because Shape defines an area() method, we know all children offer that method.
	- But, we can redefine that method in each child to offer the right answer.

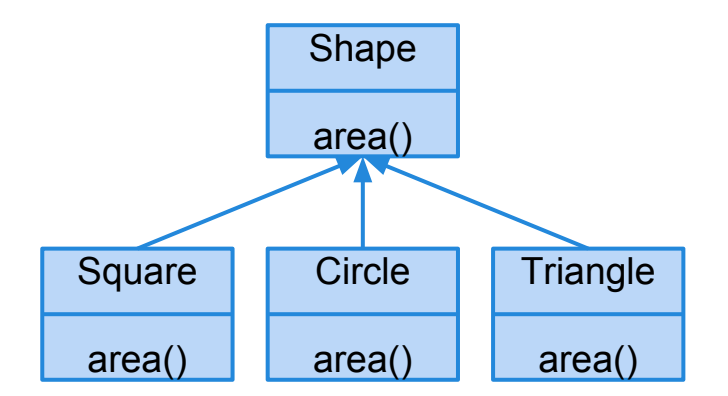

Because objects are instances of both their class and their parent class:

void getArea(Shape s){ System.out.println(s.area()); } Gives the right answer if a square, circle, triangle, etc is passed in.

# **Polymorphism and Dynamic Binding**

- Behavior depends on the object assigned at runtime.
	- If LineItem.getUnitPrice() is called, it may actually be SimpleItem.getUnitPrice().
	- Wrong object might be bound to the variable.
	- $\circ$  May be difficult to tell which class has the fault.
	- Fault may be a result of a combination of bindings.
- Testing one possible binding is not enough - must try multiple bindings.

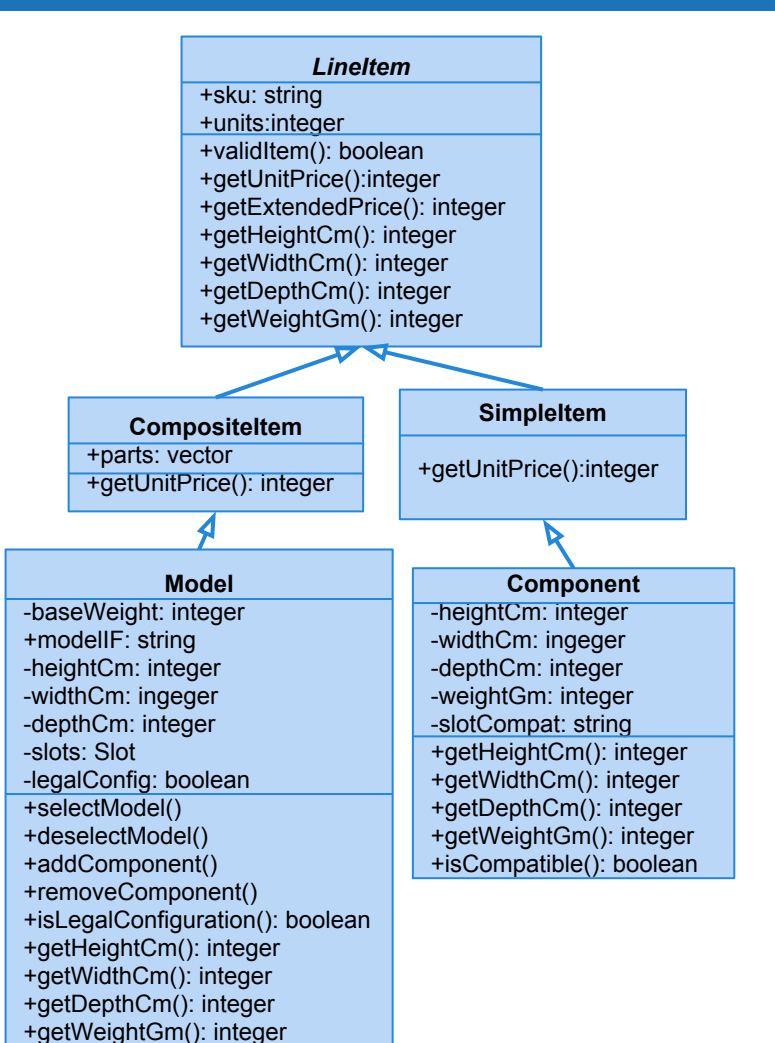

#### **Abstract Classes**

- Classes that are incomplete and cannot be instantiated. ○ LineItem
- Define templates for other classes to follow.
- These still must be tested in some form.
	- $\circ$  Can test all of the child classes.
	- Techniques for testing what is declared in the abstract class.

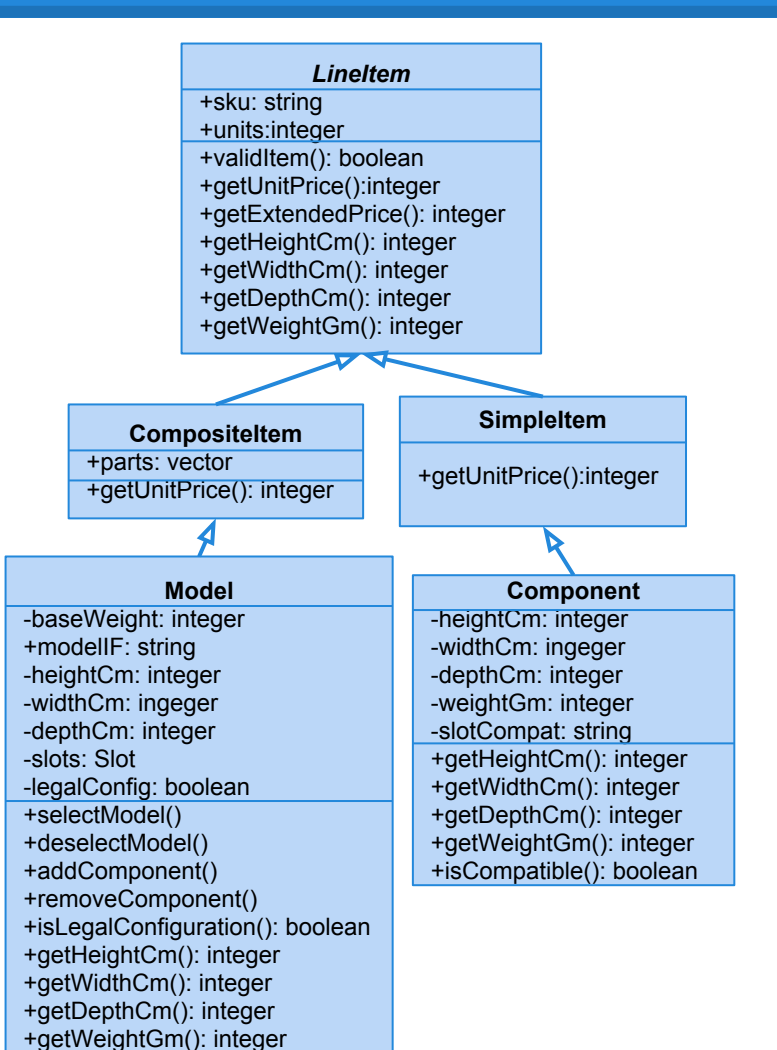

# **Exceptions**

- Used to handle erroneous execution conditions.
- Either handled directly in code, or declared in method header.
- Where an exception is caught and where it is handled differ.
	- Impacts the control-flow of the code.

#### try{

```
BufferedReader br = new 
         BufferedReader(
         new File("input.txt"));
    String line = br.readLine();
catch(IOException e){
    e.printStackTrace();
```

```
}
```

```
public int tryThis() 
     throws NullPointerException{
     ...
}
```
#### **Concurrency**

- A program can be designed to execute over multiple, concurrently-executing processes.
- Introduces new sources of failure:
	- Deadlock, race conditions, timing of data synchronization.
- System is dependent on scheduler decisions that a tester cannot control.

# **Approaches to Testing OO Systems**

#### **The V-Model of Development**

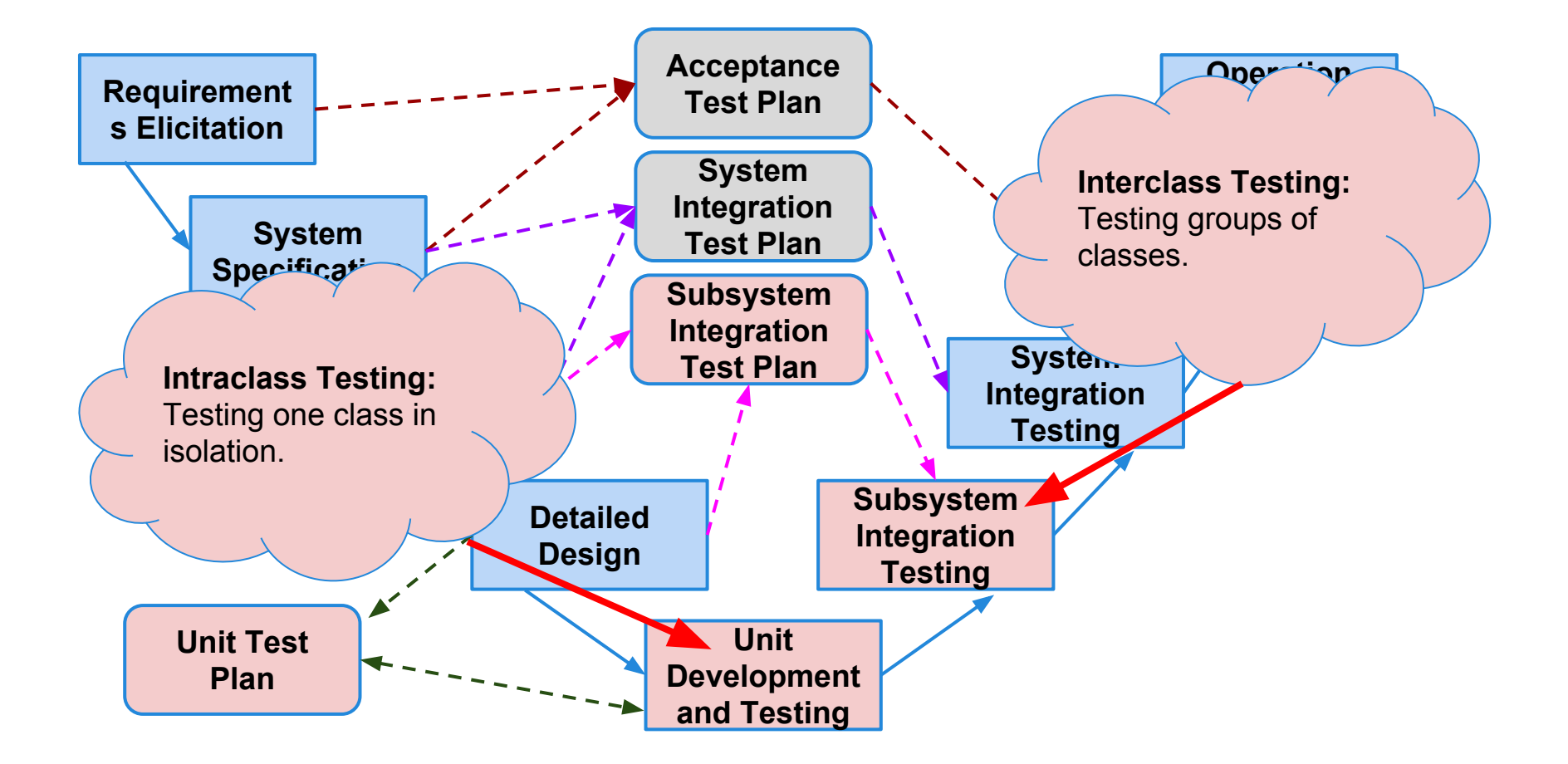

# **Unit Testing**

- Unit testing is the process of testing the smallest isolated "unit" that can be tested.
	- Allows testing to begin as code is written.
	- Allows testing of system components in isolation from other components.
- Before the system is built, each component should work in isolation.
- Usually in OO, a unit is a class.
	- Individual methods depend on and modify object state and are dependent on other methods.

#### **Intraclass Testing**

To test a class in isolation, we:

- 1. If the class is abstract, derive a set of instantiations to cover significant cases.
- 2. Design test cases to check correct invocation of inherited and overridden methods.
- 3. Design a set of test cases based on the states that the class can be put into.
	- Build a state machine model based on the class.

### **Intraclass Testing**

- 4. Derive structural information from the source code (control and data-flow) and cover the code structure of the class.
- 5. Design test cases for exception handling.
	- a. Exercising exceptions that should be thrown by methods in the class and exceptions that should be caught and handled by them.
- 6. Design test cases for polymorphic calls.
	- a. Calls to superclass or interface methods that can be bound to different subclass objects.

#### **Using State Machine Models**

- The state of an object implicitly impacts the result of a method call.
	- Unit tests should attempt to cover the states of an object and transitions between those states.
	- Each unit test:
		- Consists of a series of method calls.
		- Should ensure that methods return the right result.
		- Should ensure that class-level attributes are set correctly (Is the class in the desired state?)

#### **Using State Machine Models**

- We can identify method call sequences by covering a state machine model.
	- Map how method calls and attribute assignment can force the object into different states.
	- $\circ$  Sequence of transitions  $\sim$  sequence of method calls
	- Exercising that sequence should put the class into the the desired state.
		- (and cover different means of reaching those states)

# **Informal Specification**

**Slot** represents a configuration choice in all instances of a particular model of computer. It may or may not be implemented as a physical slot on a bus. A given model may have zero or more slots, each of which is marked as required or optional. If a slot is marked as required, it must be bound to a suitable component in all legal configurations.

Slot offers the following services:

- **Incorporate:** Make a slot part of a model, and mark it as either required or optional. All instances of a model incorporate the same slots.
- **● Bind:** Associate a compatible component with a slot.
- **● Unbind:** The unbind operation breaks the binding of a component to a slot, reversing the effect of a previous bind operation.
- **IsBound**: Returns true if a component is currently bound to a slot, or false if the slot is currently empty.

# **… To State Machine**

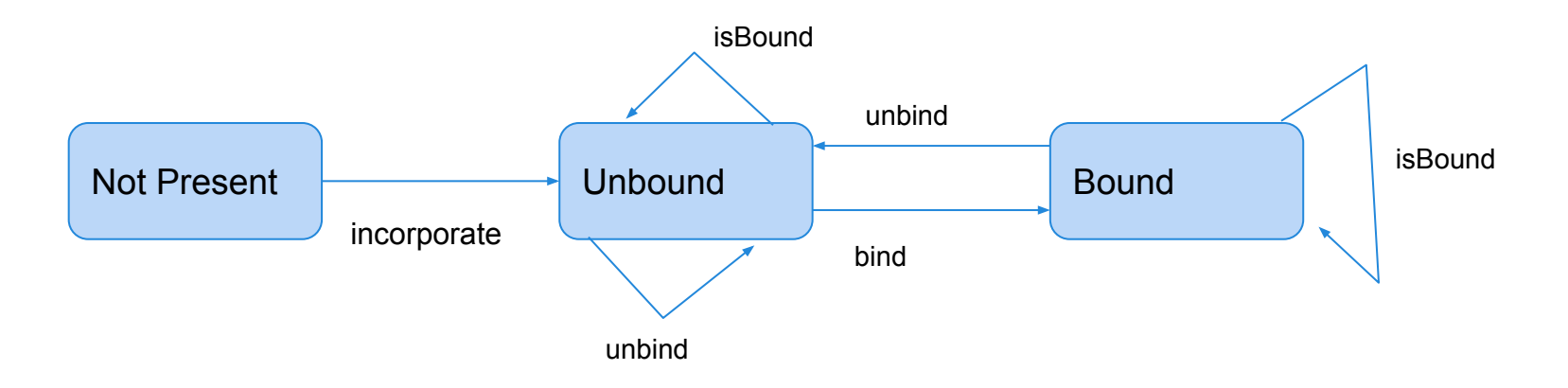

- Do not derive too many states.
	- Map to abstract values like "zero" and "nonzero", not a state for each possible value.
- Model how a method affects a class. States only need to capture interactions between methods and the class state.

# **Test Coverage**

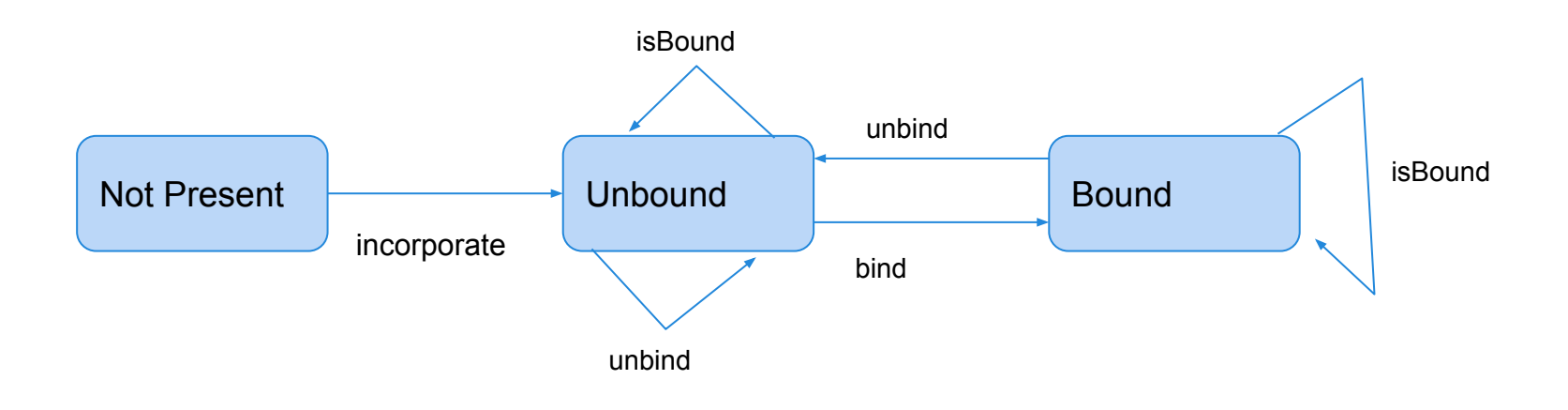

- Tests should cover all possible transitions.
	- Do not do this in one test.
	- Split into smaller, targeted paths.
		- TC1: incorporate, isBound, bind, isBound
		- TC2: incorporate, unBind, bind, unBind, isBound

#### **Example - Model**

**Model** represents the current configuration of a particular model of computer. A given model may have zero or more slots, each of which is marked as required or optional. Each slot may contain a single component. To be a legal model, the model ID must exist in the ModelDB, each slot marked as required must be filled, the configuration must match that of the ModelDB entry for the model ID, and the optional components must match those allowed for that model in the ModelDB.

- **selectModel(modelId)**: Sets the model ID to the value passed in, as long as the model ID is set to "no model selected". A model ID must be set before any other services are requested.
- **deselectModel():** Sets the model ID to "no model selected". If the configuration was previously judged to be legal, it is no longer legal.
- **addComponent(slot, component):** Adds the selected component to the selected slot. If the configuration was previously judged to be legal, it is no longer legal.
- **removeComponent(slot)**: Removes the selected component to the selected slot. If the configuration was previously judged to be legal, it is no longer legal.
- **isLegalConfiguration():** Compares the current configuration to the entry in ModelDB. If the configuration is valid, the Model's isLegal field is set to "true".

# **Choosing States**

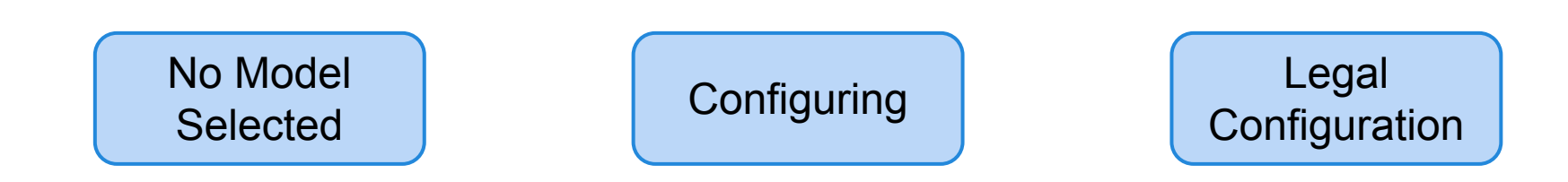

- What does the class represent?
	- In this case: a computer model.
- What causes method results to differ? ○ Whether the model is legal or illegal.
- Can the class be in any other states?
	- We may not have set the model yet. We could still be making decisions and have not determined legality.

#### **Choosing Transitions and Initial State**

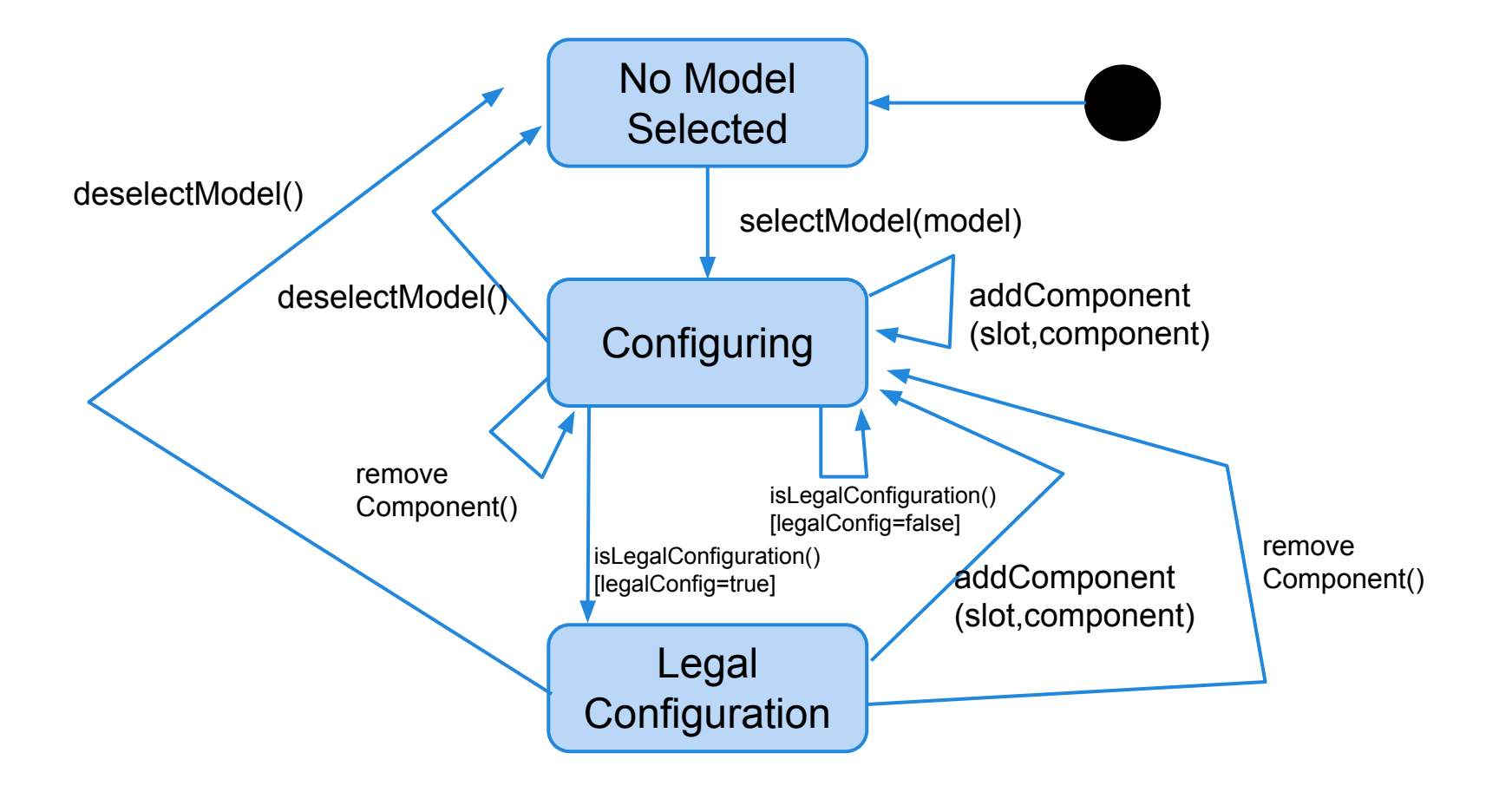

#### **Choosing Test Cases**

removeComponent(S1)

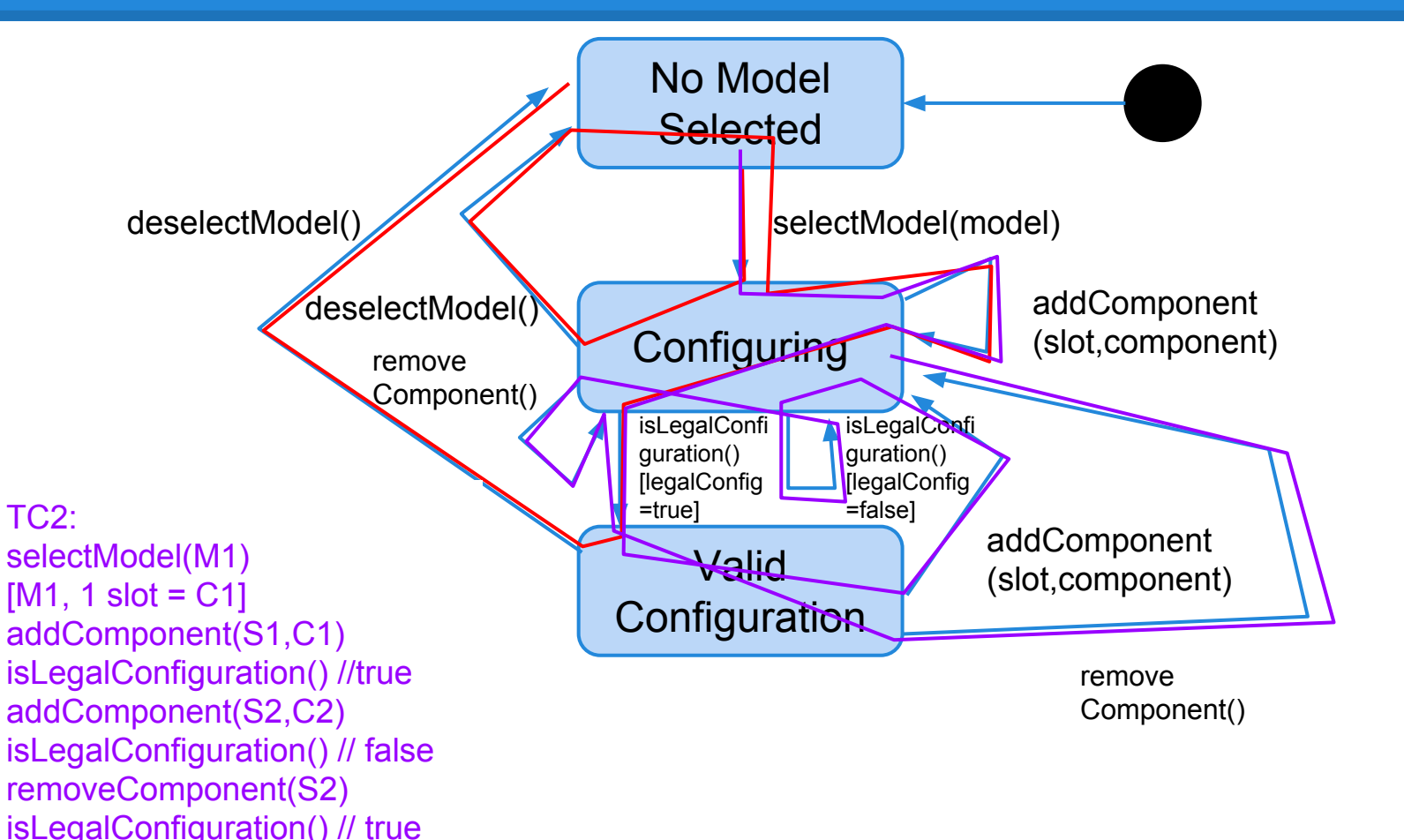

31

#### **An Important Reminder**

- Do not do this for all classes in your system.
	- State does not always have a significant impact.
	- Some classes are simple enough to cover through basic functional testing
	- Building state machines requires a lot of work.
	- Many real world systems have too many classes.
		- Facebook's iOS app 18000 classes.
- Look for classes where state clearly matters. Model and cover those classes.

### **Interclass Testing**

- Most software works by combining multiple, interacting components.
	- In addition to testing components independently, we must test their *integration*.
- When should we test a particular class that depends on other classes?
	- Identify a hierarchy of classes based on dependencies.
	- Start from the bottom-up, or mock classes and work from the top-down.

#### **Dependency**

- As the point of interclass testing is to verify interactions, we need to understand how classes make use of each other.
- Class A *depends* on B if the functionality of B must be present for the functionality of A to be provided.
	- Model the use/include relation between classes.
	- If objects of class A contain references to objects of class B, A and B have a use/include relation.
	- Ignores inheritance and abstract classes.

#### **Deriving the Use/Include Hierarchy**

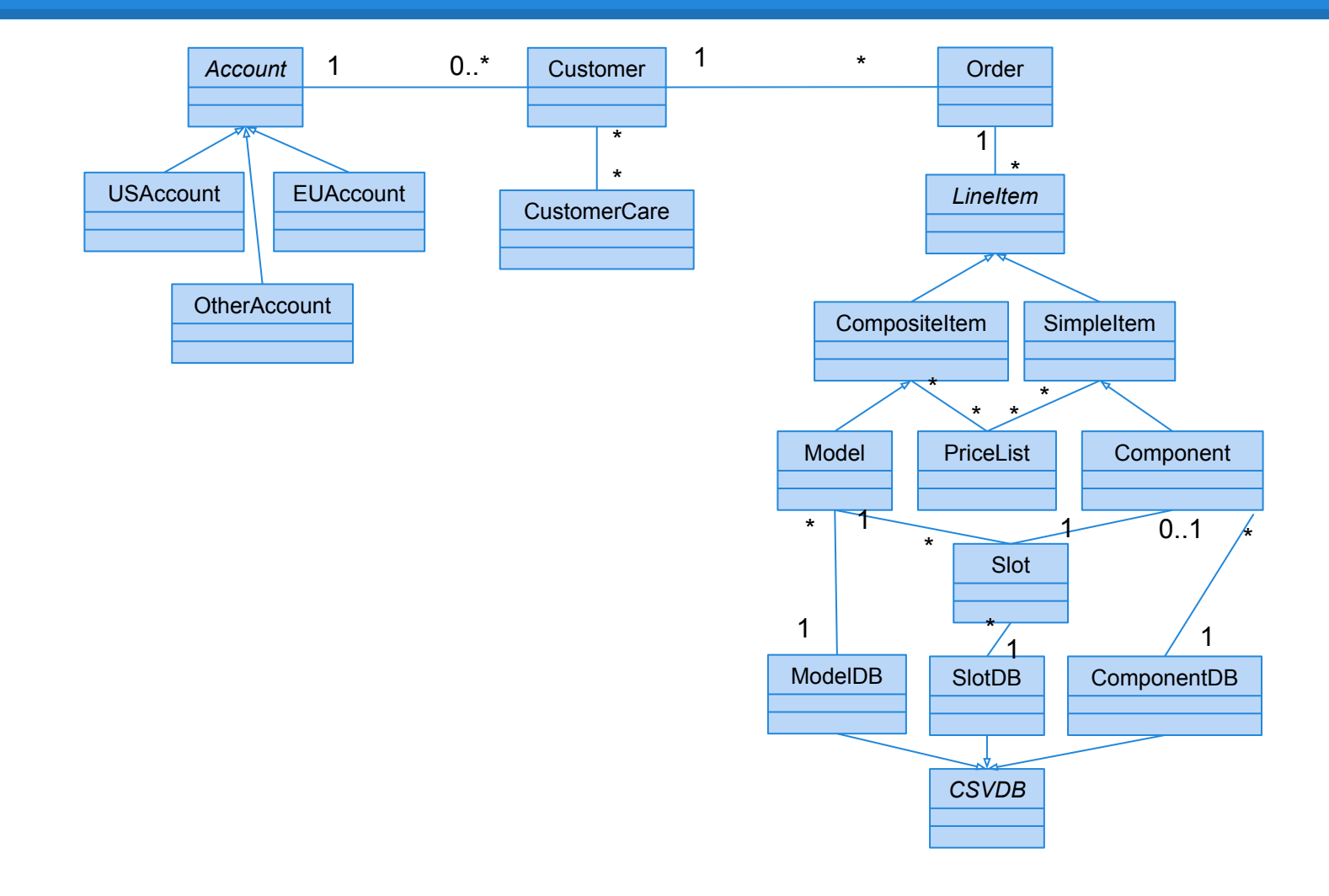

# **Deriving the Use/Include Hierarchy**

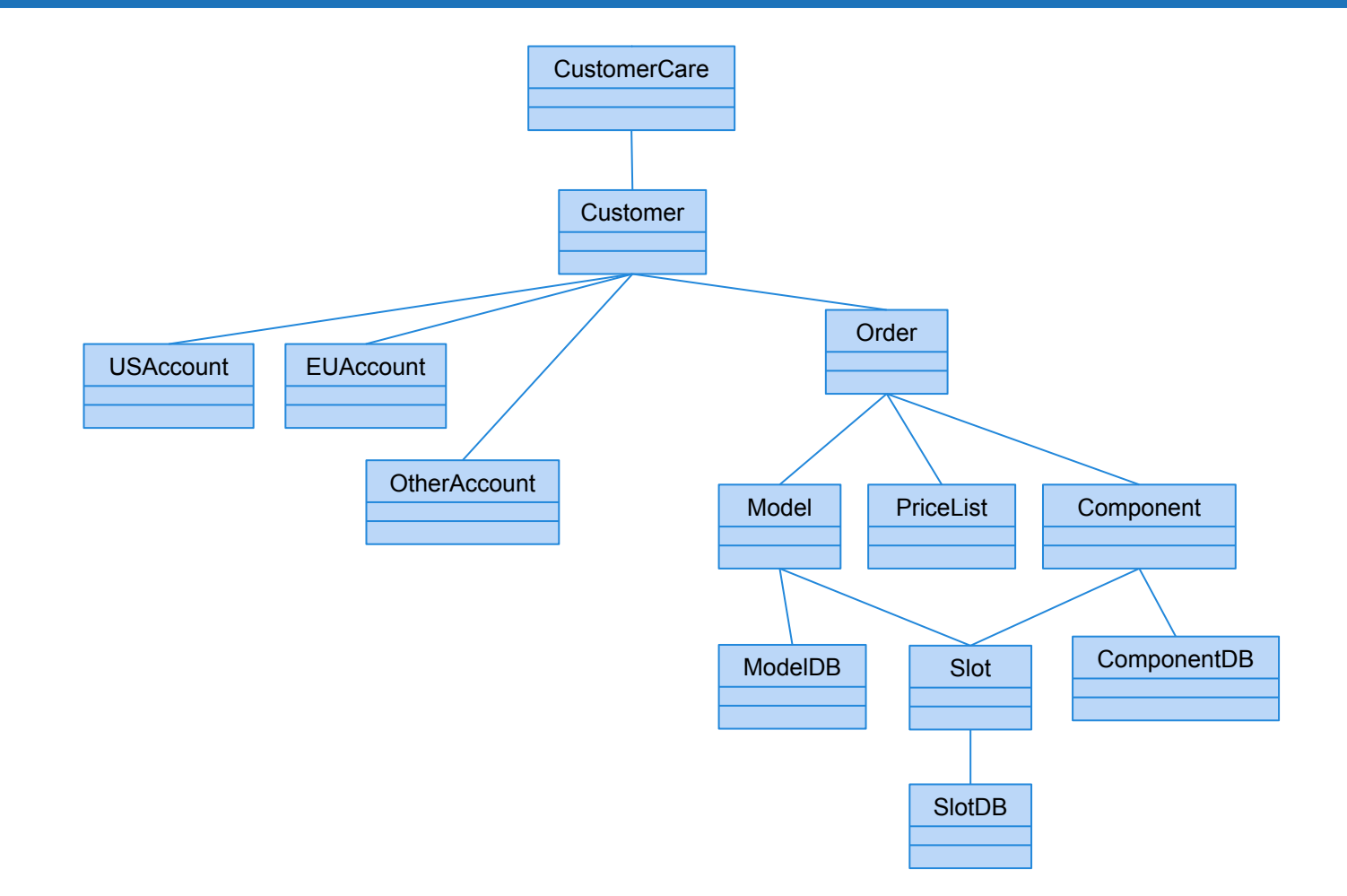

## **Incremental Testing**

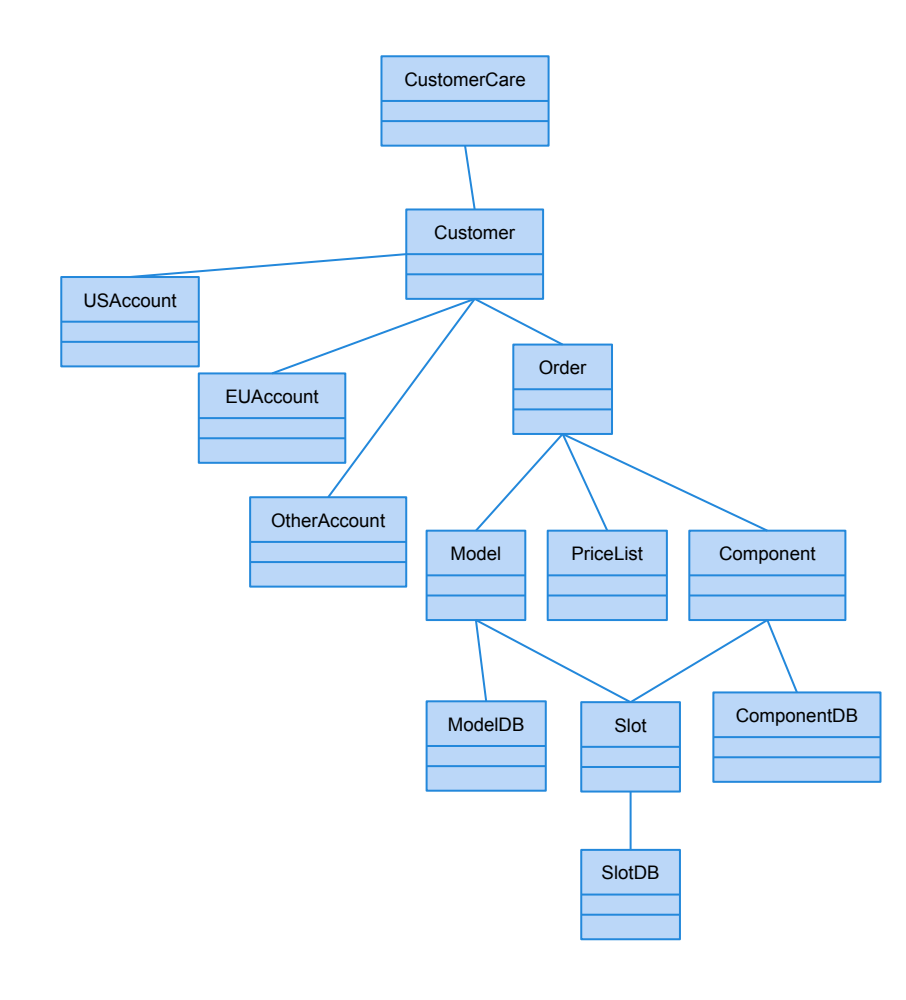

Test pieces of the system as they are completed. Use scaffolding (stubs, drivers) to test classes in isolation, then swap out for real components to test integration.

Advantages:

- Easily test components in isolation.
- Discover faults earlier.

Disadvantage:

Expensive to develop scaffolding.

# **Bottom-Up Testing**

- Start testing from the bottom-up.
	- Start from classes with no dependency, then move up in the hierarchy.
	- Integrate SlotDB with Slot, Component with ComponentDB.
	- Then ModelDB with Model and Slot.
	- … up to Order with all below.

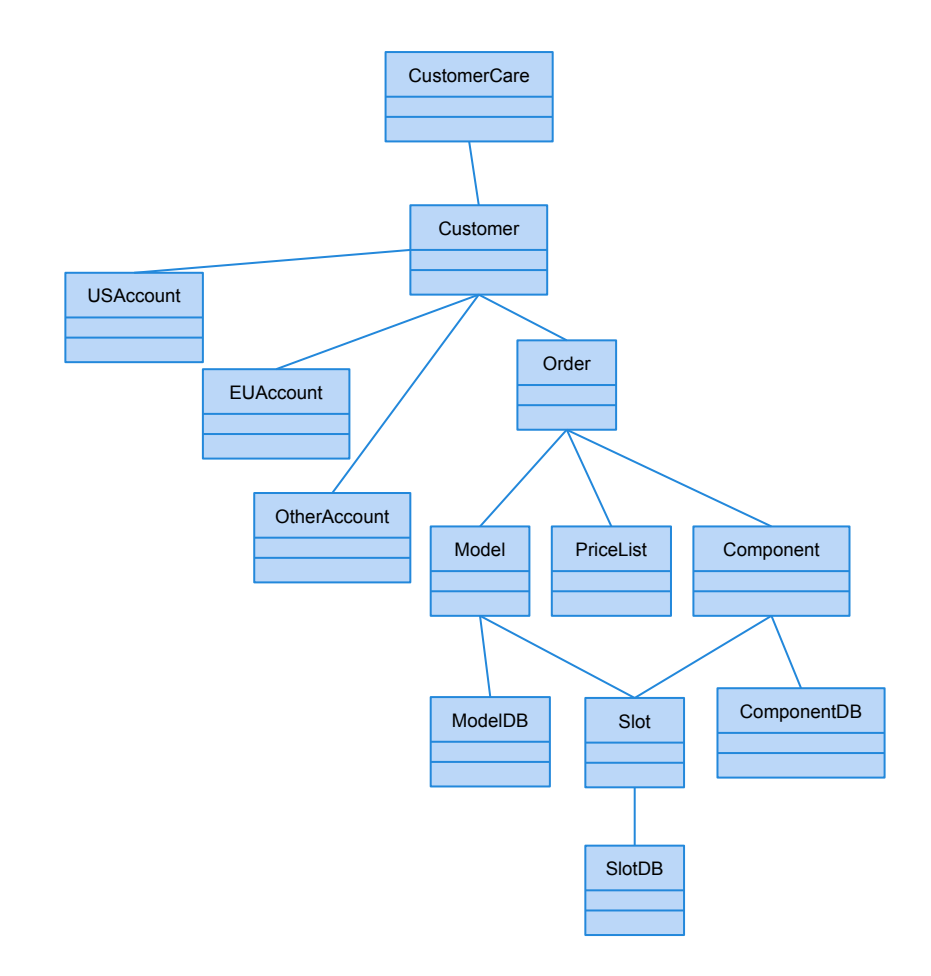

# **Bottom-Up Testing**

- Start with the lower levels of a system and work your way upwards.
- Appropriate for object-oriented systems.
- Necessary for testing critical infrastructure.
- Very good at testing individual components.
	- But, does not find major design problems.
	- Top-Down Testing aids in finding *integration* issues.

# **Top-Down Testing**

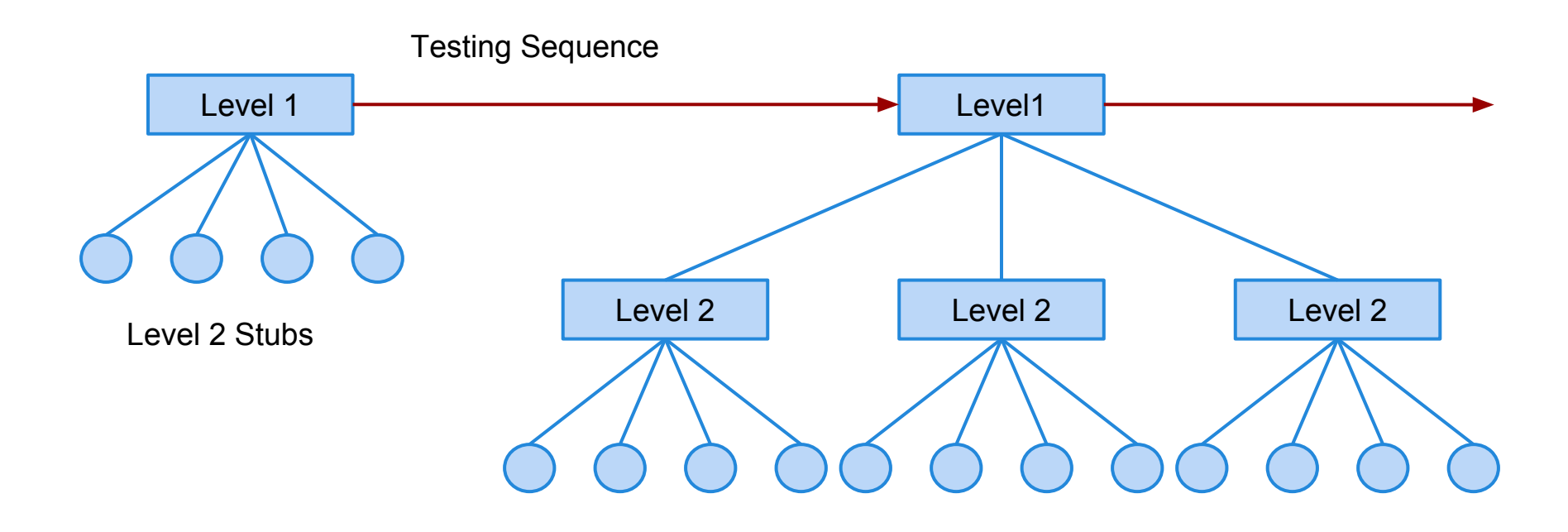

Level 3 Stubs

# **Top-Down Testing**

- Start with the high levels of system hierarchy and work your way downwards.
	- Lower levels are replaced with mock objects.
- Very good for finding architectural or integration errors.
- May need system infrastructure in place before testing is possible.
- Requires large effort in developing stubs.

# **Interclass Testing**

- 1. Identify a hierarchy of classes to be tested incrementally.
- 2. Design a set of interclass test cases for the cluster-under test.
- 3. Add test cases to cover data flow between method calls.
- 4. Integrate the intraclass exception-handling tests with interclass exception-handling tests.
- 5. Integrate polymorphism test suite with tests that check for interclass interactions.

#### **Choosing Interactions**

- We would like to cover all possible interactions between classes.
	- All possible states of each and all ways they can interact.
	- This is clearly not possible.
- Need to choose significant scenarios.
	- May be captured already in UML sequence diagrams.
		- Describe object interactions in service of a goal.
	- Vary these scenarios to capture additional illegal interaction sequences.

#### **Sequence Diagram**

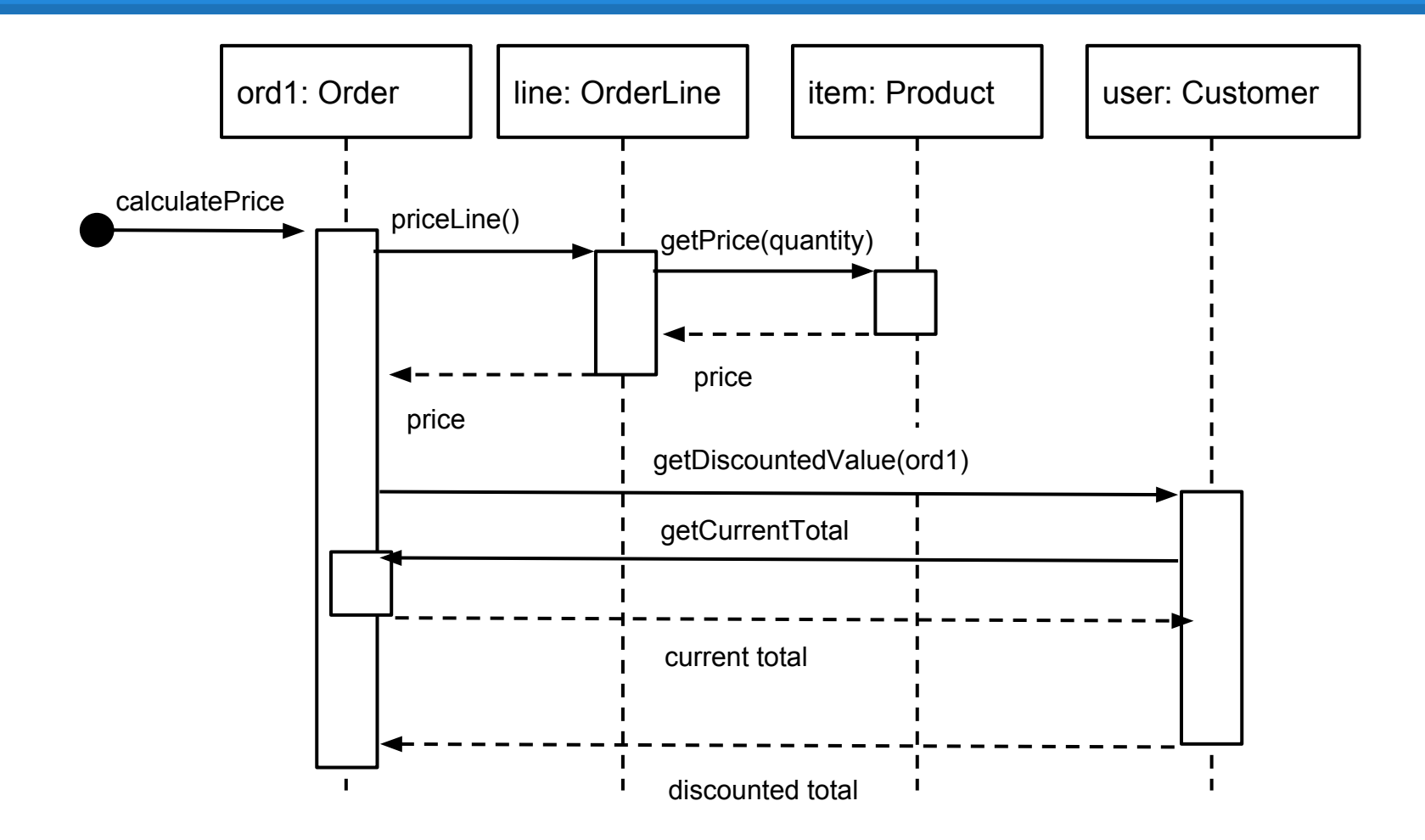

## **We Have Learned**

#### • Testing of OO systems is impacted by

- **State Dependent Behavior**
- Encapsulation
- Inheritance
- Polymorphism and Dynamic Binding
- Abstract Classes
- Exception Handling
- **Concurrency**
- To test such systems, we must test both individual classes and groups of related classes.

#### **We Have Learned**

- As classes are impacted by state, we can test them effectively by building state machines and deriving transition-covering tests.
	- $\circ$  A path is a set of method calls on that class.
- Groups of classes should be arranged by their dependence relationships, then tested from the bottom-up and top-down.

### **Next Time**

- More OO Testing
	- Structural Testing
	- Exceptions
	- Polymorphism
	- Oracles and Encapsulation
- Homework:
	- Assignment 3 due April 3rd!